## Scalable Parallel Implementation of GEANT4 Using Commodity Hardware and Task

George Alverson, Luis Anchordoqui, Gene Cooperman, Victor Grinberg, Thomas McCauley, Steve Reucroft, Edgar Salazar and John Swain

> Northeastern University Boston, MA, USA

#### **Features of TOP-C model**

Primary Goals:

- $\mathbb{R}^n$  are of programming (small number of primitives, embedded in  $\mathbb{R}^n$ familiar language, ports to C, LISP, GAP, Java, etc.)
- Good latency tolerance (for commodity hardware)

Secondary Goals:

- $\mathcal{L}$  and  $\mathcal{L}$  sequently sequential code  $\mathcal{L}$
- Simple, task-oriented programmer's model
- natural load balancing balancing balancing balancing balancing balancing balancing balancing balancing balancing
- Robustness (in presence of very slow or dead processes)
- Dynamic attachment of new processors
- $C = C \cdot C \cdot C$
- Meta-computing on Web
- Runs on top of message-passing or shared memory model (same application code, linked with different library)
- Small model (small library of code | easily maintained and modied)

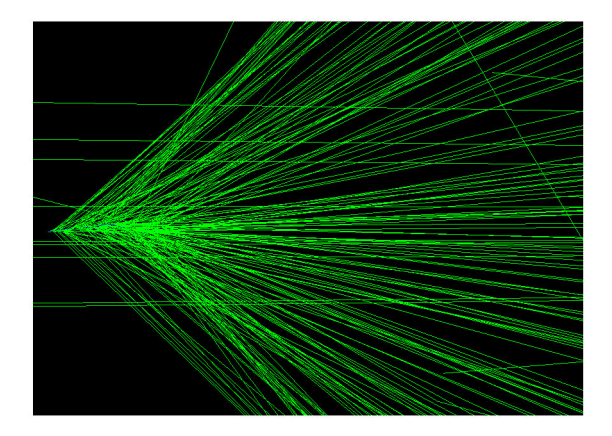

## Tracking a Shower Through the Tank

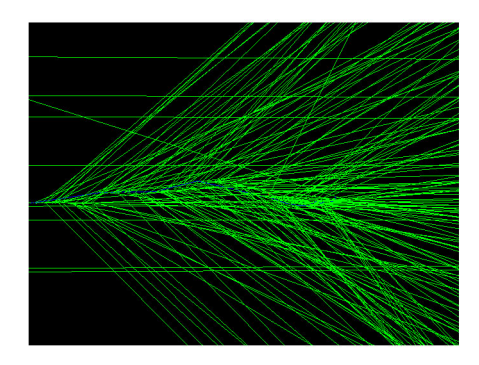

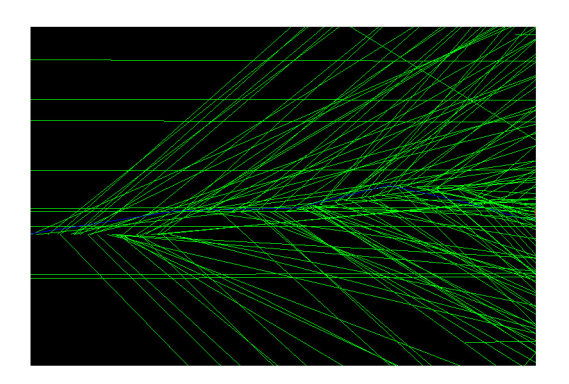

Three progressively closer views show the development of the shower of photons in an Auger detector tank produced by a 10 MeV electron (incident from the left).

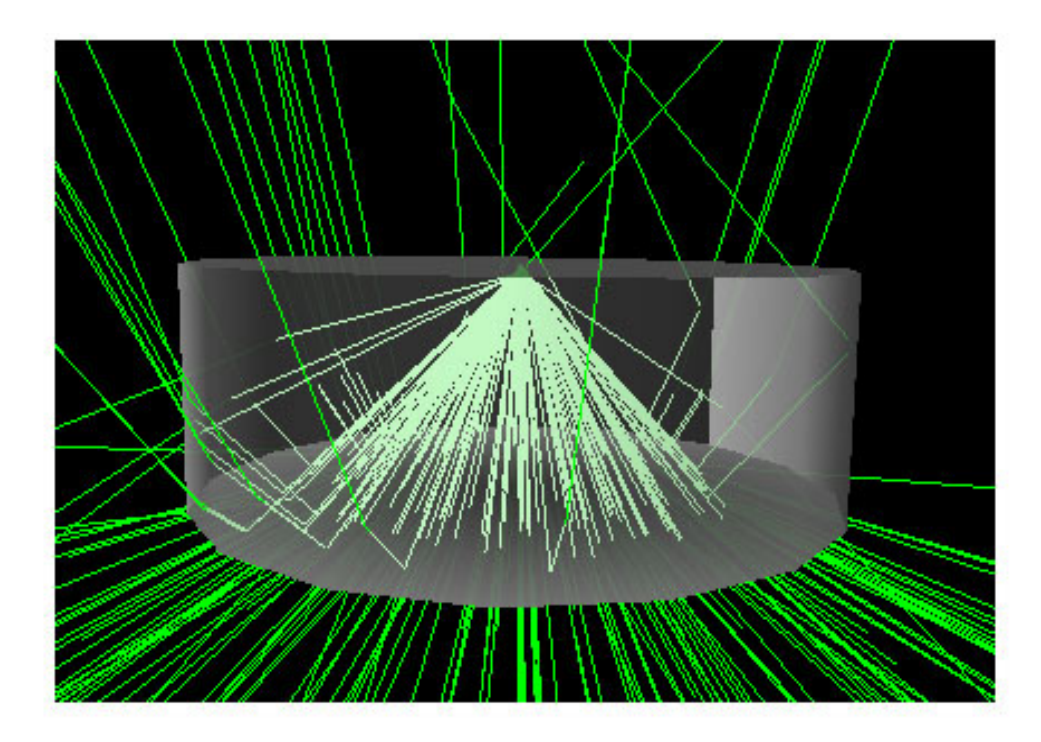

10 MeV electron incident from top

Cherenkov photons (in green) exit or reflect from the sides of the gray (transparent) tank walls.

## The Tank (Surface Detector Station)

- $\bullet$  1.2m in height
- 1.8m in radius
- water filled
- triple phototube readout on top
- solar-powered radio telemetry
- 1500 tanks per location

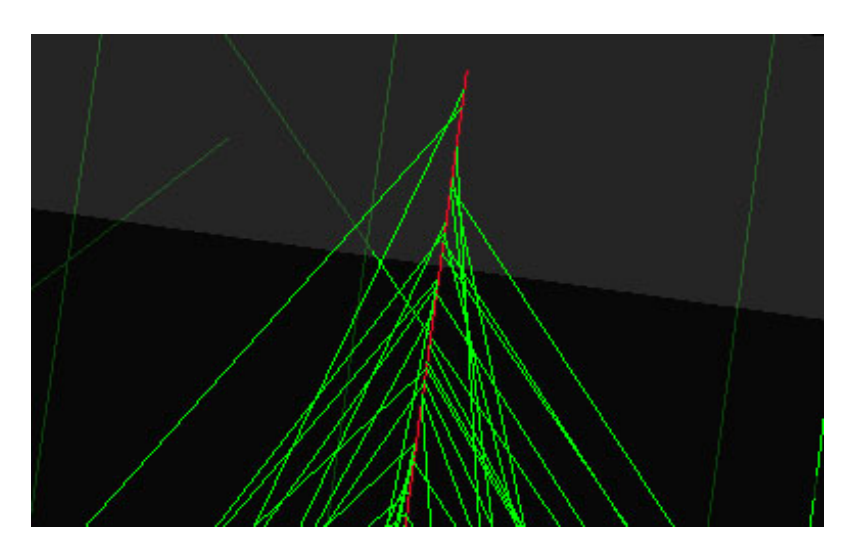

Shower Origination

# Propagation Parameters

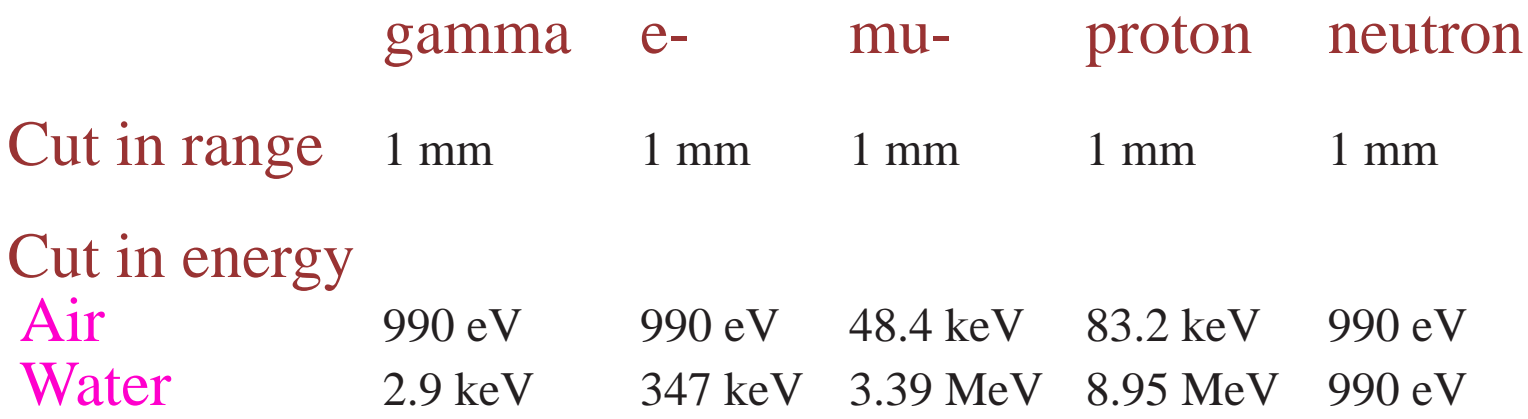

#### Life Cycle of A Task

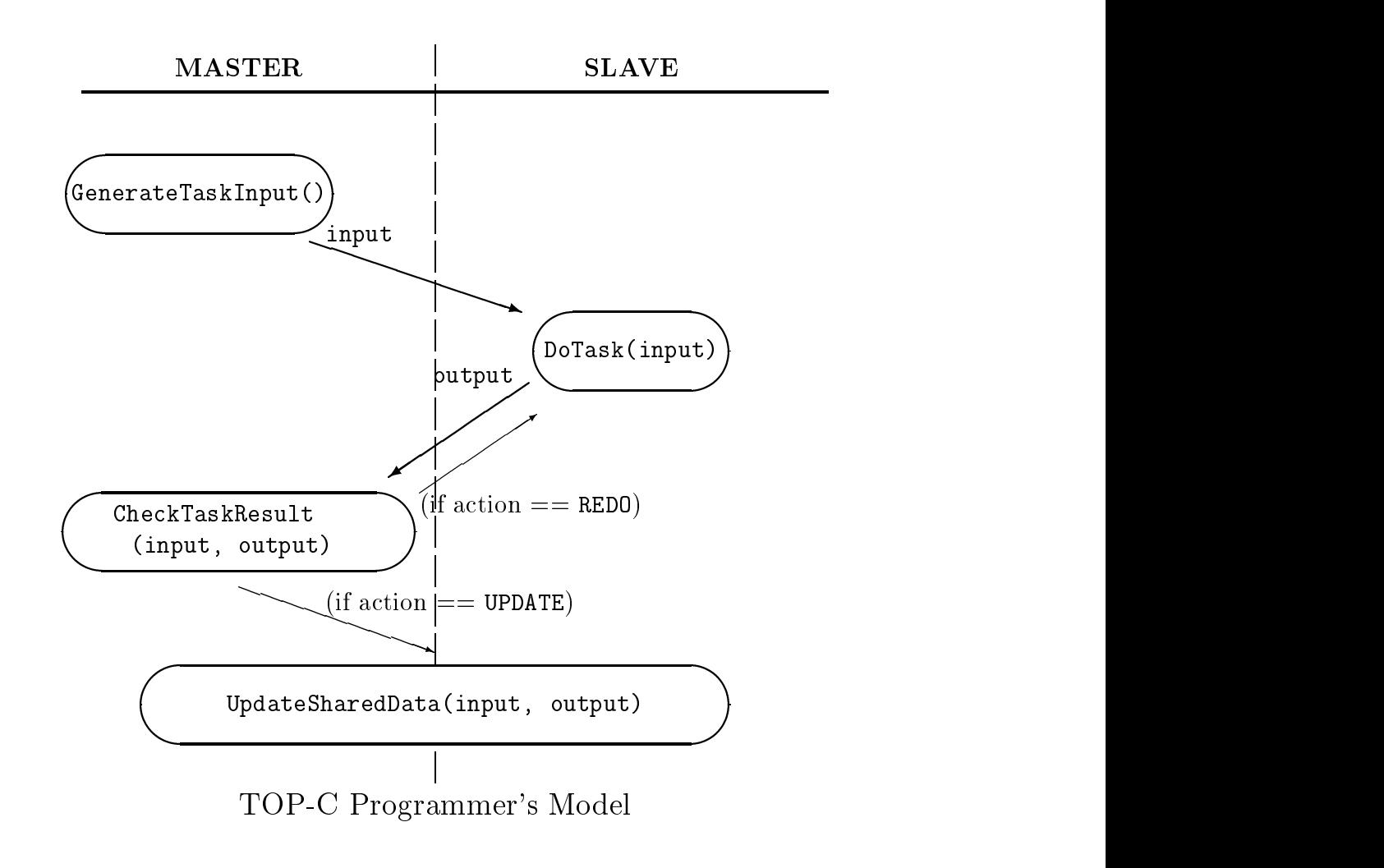

#### DISTRIBUTED FREE: ftp://ftp.ccs.neu.edu/pub/people/gene/topc/

### Concept 1: The Task

- Virtual star topology: single master process, many slave processes
- Task executed on a single slave process: never interrupted
- For a given task input and a given state of shared data, task produces a unique task output, independently of which slave process was invoked

#### Concept 2: The Shared Data

- Denition: Global, shared data, readable by all routines in all processes, but writable only by UpdateSharedData()
- $\mathcal{L}$  , we define the Shared by Top-C on a construction of  $\mathcal{L}$  , we are the construction of  $\mathcal{L}$ given slave after current task is complete and before next task

### Concept 3: The Action

A task results in one of four actions:

- $\blacksquare$   $\blacksquare$   $\blacks$
- $U = 1$  and  $U = 0$  . The state  $U = 0$  is the state  $U = 0$  in the state  $U = 0$  in the state  $U = 0$ [on master and all slaves]
- Redocting to repeat a since the repeat calculation is seen as a since the since  $\sim$ (executed only after all pending calls to UpdateSharedData) (Slave may have cached information from first computation)
- CONTINUES IN THE RESIDENCE OF REAL PROPERTY.

## Invocation of TOP-C

- write a police and including including including including including including including including including i
	- 1. initialization of values of global variables (including shared data);
	- 2. definition of four TOP-C application functions: GenerateTaskInput, DoTask, CheckTaskResult, UpdateSharedData;
	- 3. invocation of parallelism: MasterSlave(GenerateTaskInput, DoTask, CheckTaskResult, UpdateSharedData);
- $\mathbb{R}$  build application binary:  $\mathbb{R}$  and  $\mathbb{R}$  application binary:  $\mathbb{R}$ 
	- 1. Compile application source using TOP-C include file; and
	- 2. Link application object file using TOP-C library.
	- NOTE: same source code code code can be re-completed for sequence, and sequently message-passing, SMP, DSM, and other architectures
- where  $\mu = \mu \mu \mu$  is the contract of the one of  $\mu$  is the specific that  $\mu$ 
	- 1. number of slave processes;
	- 2. which computer to use (hostname or Internet number) for each slave; and
	- 3. location of binary on slave computer
- $\mathbf{E}$  . The contract binary on master binary on masters:  $\mathbf{E}$

This automatically invokes MasterSlave() in TOP-C library, which invokes MPI or other parallel library to start slave pro-

NOTE: Source code uses SPMD style: Master and all slaves of the slaves of the slaves of the slaves of the slaves of the slaves of the slaves of the slaves of the slaves of the slaves of the slaves of the slaves of the slav process execute identical code until they reach MasterSlave()

#### CheckTaskResult(): The Heart of a Parallel Algorithm

```
TOPC_ACTION CheckTaskResult( void *input, void *output )
{ if (output == NULL) return NO_ACTION;
  if (! is_up_to_date()) return REDO;
  return UPDATE; }
```
NOTE: There are only two library functions for the parallel programmer to know about: master\_slave() and is\_up\_to\_date()

- Strategy 1: Dene task so most outputs result in NO ACTION
	- 1. TRIVIAL PARALLELISM: collect results in private variable of master; Report results at end of execution
	- 2. SEARCH: Most search branches fail, eliminate those cases
- Strategy 2:
	- 1. Define DoTask() to cache partial results in private global variable, partsOfTask, in slave process.
	- 2. Define UpdateSharedData() to record in private global variable, partsOfSharedDataModified, which parts of the shared data were modified.
	- 3. Modify DoTask() to recognize when called in REDO action, and to use those portions of **partsOfTask** not affected by the changed shared data, as recorded in partsOfShareDatayModified.
- Strategy 3: Collect task outputs from multiple slaves, and merge on master. Then modify task input and output on master before calling UpdateSharedData()

#### Parallelizing Legacy Software: Geant4 Experience

100,000 lines of C++ code with STL for simulating particle showers.

- 1. The use of *icc* (include) files to isolate our code from the original Geant4 code.
- 2. Collecting the code of the inner loop in a separate routine, DoTask(), whose input was a primary particl track, and whose output was the primary and its secondary particle.
- 3. Marhsalling and unmarshalling the  $C++$  objects for particle tracks. (gdb, a symbolic debugger, and etags, an emacs-compatible code browser used to inspect internals)
- 4. Adding TOPC\_init(), TOPC\_submit\_task\_input(), etc.; Tested on marshalled particle tracks being sent across the network.
- 5. Finally, adding CheckTaskResult(), which inspected the task output, and added the secondary tracks to the Geant4 stack, for later processing by other slave processes.

#### Lessons from Parallelizing Geant4

- 1. Parallelization/Distributed computing is easier when application writers provide marshalling routines
- 2. TOP-C is economical: Geant4 stack, with its potentially large space requirements, ersides only on master
- 3. Network latency (approx.  $10 \text{ ms} 100 \text{ ms}$ ) is an issue. However, TOP-C allows tasks to be bundled (agglomerated) together to amortize network latency over fewer messages.
- 4. Porting to shared memory under TOP-C is trival: replace distributed memory TOP-C library by shared memory TOP-C library

### DISTRIBUTED FREE:

ftp://ftp.ccs.neu.edu/pub/people/gene/topc/